## Algebra/ Algebra Lineare; 05.03.07

1. D'ora innanzi, al posto di "n−pla ordinata di numeri reali", diremo vettore e al posto di "numero reale" diremo scalare; analogamente, al posto di "colonna di numeri reali" e di "riga di numeri reali", diremo vettore colonna e vettore riga.

Nella risoluzione dei sistemi lineari abbiamo operato sui vettori riga sommando due vettori riga, moltiplicando un vettore riga per uno scalare, soommando ad un vettore un altro moltiplicato per uno scalare ...

Sia n un intero positivo fissato. Dati due vettori  $a \in b$  in  $\mathbb{R}^n$ , sommando a ciascuna componente di  $\underline{a}$  la corrispondente componente di  $\underline{b}$ , si ottiene un nuovo vettore in  $R^n$ , detto vettore somma di  $\underline{a}, \underline{b}$ , ed indicato con  $\underline{a}+\underline{b}$ . In simboli:

$$
\begin{array}{rcl}\n\underline{a} & = & (a_1, a_2, \dots, a_n) \\
\underline{b} & = & (b_1, b_2, \dots, b_n) \\
\underline{a+b} & = & (a_1 + b_1, a_2 + b_2, \dots, a_n + b_n).\n\end{array}
$$

Nel caso  $n = 1$  abbiamo l'usuale somma di numeri reali. L'addizione di vettori in  $R<sup>n</sup>$  possiede le stesse proprieta', associativa e commutativa, dell'addizione di numeri reali. Il ruolo che il numero zero 0 gioca per l'addizione di numeri reali, per i vettori di  $R^n$ e' giocato dal vettore nullo  $\underline{0} = (0, 0, \ldots, 0)$ , nel senso che

$$
\underline{0} + \underline{a} = \underline{a}, \quad per \; ogni \; \underline{a} \in R^n.
$$

Dati un vettore  $\underline{a}$  in  $R^n$  e uno scalare r in R, moltiplicando ciascuna componente di a per lo scalare r si ottiene un nuovo vettore in  $\mathbb{R}^n$ , detto prodotto del vettore  $\underline{a}$  per lo scalare  $r$ , ed indicato con  $r\underline{a}$ . In simboli:

$$
\underline{a} = (a_1, a_2, \dots, a_n)
$$
  

$$
r\underline{a} = (ra_1, ra_2, \dots, ra_n).
$$

Il calcolo con queste due operazioni gode delle usuali proprieta' del calcolo letterale; bisogna solo tenere presente che abbiamo oggetti di due nature, vettori e scalari, possiamo sommare vettori con vettori, moltiplicare vettori per scalari, ma non possiamo sommare vettori con scalari, ne' moltiplicare vettori per vettori.

Dati p vettori  $\underline{a}_1, \underline{a}_2, \ldots, \underline{a}_p \in R^n$  e p scalari  $r_1, r_2, \ldots, r_p \in R$ , moltiplicando ciascun vettore per il corrispondente scalare e poi sommando otteniamo un nuovo vettore

$$
r_1\underline{a}_1 + r_2\underline{a}_2 + \cdots + r_p\underline{a}_p \in R^n,
$$

detto *combinazione lineare* dei vettori  $\underline{a}_1, \underline{a}_2, \ldots, \underline{a}_p$  con pesi  $r_1, r_2, \ldots, r_p$ . In breve, possiamo scrivere

$$
\sum_{i=1}^p r_i \underline{a}_i.
$$

Prendendo il primo peso $r_1$ uguale a 1 e tutti i pesi successivi  $r_2, \ldots$ nulli, si ottiene il primo vettore:  $1\underline{a}_1 + 0\underline{a}_2 + \cdots + 0\underline{a}_p = \underline{a}_1$ ; ciascun vettore  $\underline{a}_i$ si puo' ottenere in modo analogo.

La somma di due combinazioni lineari dei vettori $\underline{a}_i$ e' ancora una combinazione lineare degli $\underline{a}_i.$  Infatti

$$
\sum_{i=1}^{p} r_i \underline{a}_i + \sum_{i=1}^{p} s_i \underline{a}_i = \sum_{i=1}^{p} (r_i + s_i) \underline{a}_i.
$$

La moltiplicazione di una combinazione lineare  $\underline{a}_i$ per uno scalare e' ancora una combinazione lineare degli $\underline{a}_i.$  Infatti

$$
s\sum_{i=1}^{p} r_i \underline{a}_i = \sum_{i=1}^{p} (sr_i) \underline{a}_i.
$$

2. Siano $m$ ed  $n$ due interi positivi fissati. Date due matrici  $A,B\in R^{m\times n}$ di tipo  $m \times n$ , sommando a ciascun elemento di A il corrispondente elemento di B, si ottiene una nuova matrice in  $R^{m \times n}$ , detta matrice somma di A, B ed indicata con  $A + B$ . In simboli:

$$
A = \begin{bmatrix} a_{11} & \cdots & a_{1n} \\ \vdots & & \vdots \\ a_{m1} & \cdots & a_{mn} \end{bmatrix}
$$

$$
B = \begin{bmatrix} b_{11} & \cdots & b_{1n} \\ \vdots & & \vdots \\ b_{m1} & \cdots & b_{mn} \end{bmatrix}
$$

$$
A + B = \begin{bmatrix} a_{11} + b_{11} & \dots & a_{1n} + b_{1n} \\ \vdots & & \vdots \\ a_{m1} + b_{m1} & \dots & a_{mn} + b_{mn} \end{bmatrix},
$$

oppure, brevemente:

$$
(A + B)(i, j) = A(i, j) + B(i, j),
$$
   
  $i = 1, ..., m; j = 1, ..., n.$ 

Nel caso  $m=n=1$ abbiamo l'usuale somma di numeri reali. L'addizione di matrici in  $R^{m \times n}$  possiede le stesse proprieta', associativa e commutativa, dell'addizione di numeri reali. Il ruolo che il numero zero 0 gioca per l'addizione di numeri reali, per le matrici in  $R^{m \times n}$  e' giocato dalla matrice nulla  $\overline{r}$  $\overline{a}$ 

$$
0 = \left[ \begin{array}{ccc} 0 & \dots & 0 \\ \vdots & & \vdots \\ \vdots & & \vdots \\ 0 & \dots & 0 \end{array} \right]
$$

,

nel senso che

$$
0 + A = A, \quad per \text{ } ogni \text{ } A \in R^{m \times n}.
$$

Dati una matrice A in  $R^{m \times n}$  e uno scalare r in R, moltiplicando ciascun elemento di A per lo scalare r si ottiene una nuova matrice in  $R^{m \times n}$ , detta prodotto della matrice  $A$  per lo scalare  $r$ , ed indicato con  $rA$ . In simboli:

$$
A = \begin{bmatrix} a_{11} & \cdots & a_{1n} \\ \vdots & & \vdots \\ a_{m1} & \cdots & a_{mn} \end{bmatrix}
$$

$$
rA = \begin{bmatrix} ra_{11} & \cdots & ra_{1n} \\ \vdots & & \vdots \\ ra_{m1} & \cdots & ra_{nn} \end{bmatrix},
$$

oppure, brevemente:

$$
(rA)(i, j) = rA(i, j),
$$
  $i = 1, ..., m; j = 1, ..., n.$ 

Valgono per l'addizione di matrici e la moltiplicazione di matrici per scalari le considerazioni svolte per l'addizione di vettori e la moltiplicazione di vettori per scalari; ora possiamo pero' moltiplicare fra loro le matrici, sotto le dovute condizioni; essendo la moltiplicazione di matrici non commutativa, bisognera' avere attenzione ... riprenderemo piu' avanti questa questione.

3. La moltiplicazione di una matrice A per uno scalare r puo' essere realizzata come la premoltiplicazione o la postmoltiplicazione di A per opportune matrici.

Ad esempio, si ha

$$
\begin{bmatrix} 7 & 14 & 21 \\ 28 & 35 & 42 \end{bmatrix} = 7 \begin{bmatrix} 1 & 2 & 3 \\ 4 & 5 & 6 \end{bmatrix}
$$

$$
= \begin{bmatrix} 7 & 0 \\ 0 & 7 \end{bmatrix} \begin{bmatrix} 1 & 2 & 3 \\ 4 & 5 & 6 \end{bmatrix}
$$

$$
= \begin{bmatrix} 1 & 2 & 3 \\ 4 & 5 & 6 \end{bmatrix} \begin{bmatrix} 7 & 0 & 0 \\ 0 & 7 & 0 \\ 0 & 0 & 7 \end{bmatrix}.
$$

In generale, la moltiplicazione di una matrice  $A \in R^{m \times n}$  per uno scalare r puo' essere realizzata come la premoltiplicazione di A per la matrice  $rI_m$ oppure come la postmoltiplicazione di  $A$  per la matrice  $rI_n$  :

$$
\begin{bmatrix}\n r a_{11} & \cdots & r a_{1n} \\
 \vdots & & \vdots \\
 r a_{m1} & \cdots & r a_{mn}\n\end{bmatrix}\n= r\n\begin{bmatrix}\n a_{11} & \cdots & a_{1n} \\
 \vdots & & \vdots \\
 a_{m1} & \cdots & a_{mn}\n\end{bmatrix}\n= \n\begin{bmatrix}\n r \\
 \vdots \\
 r\n\end{bmatrix}\n\begin{bmatrix}\n a_{11} & \cdots & a_{1n} \\
 \vdots & & \vdots \\
 a_{m1} & \cdots & a_{mn}\n\end{bmatrix}\n=\n\begin{bmatrix}\n a_{11} & \cdots & a_{1n} \\
 \vdots & & \vdots \\
 a_{m1} & \cdots & a_{mn}\n\end{bmatrix}\n\begin{bmatrix}\n r \\
 \vdots \\
 r\n\end{bmatrix}.
$$

Per questa ragione, le matrici rI vengono dette matrici scalari.

Da queste considerazioni segue che in generale, per i vettori colonna e' meglio scrivere gli scalari a destra, e per i vettori riga e' meglio scrivere gli scalari a sinistra.

4. Le operazioni di addizione di due vettori colonna e di moltiplicazione di un vettore colonna per uno scalare portano ad un certo modo geometrico, come vedremo piu' avanti, di guardare i sistemi lineari.

> $\overline{a}$  $\sqrt{ }$  $\mathcal{L}$

Ad esempio, il sistema lineare

cioe'

$$
\left[\begin{array}{c} x_1 + 2x_2 \\ 4x_1 + 5x_2 \\ x_1 + x_2 \end{array}\right] = \left[\begin{array}{c} 3 \\ 6 \\ 0 \end{array}\right],
$$

 $x_1 + 2x_2 = 3$  $4x_1 + 5x_2 = 6$  $x_1 + x_2 = 0$ 

,

puo' essere scritto come

$$
\left[\begin{array}{c}1\\4\\1\end{array}\right]x_1+\left[\begin{array}{c}2\\5\\1\end{array}\right]x_2=\left[\begin{array}{c}3\\6\\0\end{array}\right].
$$

In generale, il sistema lineare

$$
\begin{cases}\n a_{11}x_1 + a_{12}x_2 + \cdots + a_{1n}x_n & = b_1 \\
 a_{21}x_1 + a_{22}x_2 + \cdots + a_{2n}x_n & = b_2 \\
 \vdots & \vdots \\
 a_{m1}x_1 + a_{m2}x_2 + \cdots + a_{mn}x_n & = b_m\n\end{cases}
$$

cioe'

$$
\begin{bmatrix}\na_{11}x_1 + a_{12}x_2 + \cdots + a_{1n}x_n \\
a_{21}x_1 + a_{22}x_2 + \cdots + a_{2n}x_n \\
\vdots \\
a_{m1}x_1 + a_{m2}x_2 + \cdots + a_{mn}x_n\n\end{bmatrix} = \begin{bmatrix}\nb_1 \\
b_2 \\
\vdots \\
\vdots \\
b_m\n\end{bmatrix}
$$

puo' essere scritto come

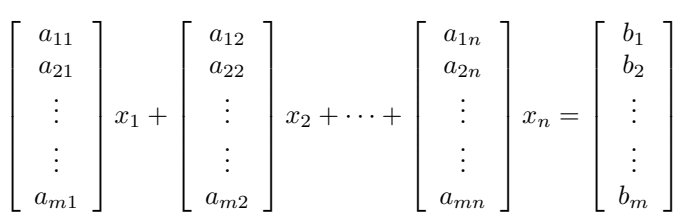

e rappresentato sinteticamente come

$$
\underline{a}_1 x_1 + \underline{a}_2 x_2 + \dots + \underline{a}_n x_n + \underline{b},
$$

dove  $\underline{a}_j$ e' le colonna dei coefficienti dell'incognita <br/>  $x_j,$ e $\underline{b}$ e' la colonna dei termini noti.

Cosi', cercare le soluzioni di un dato sistema di  $m$  equazioni lineari in  $n$ incognite acquista il significato di cercare i pesi da assegnare ad n vettori colonna di  $R^{m\times 1}$  per ottenere un dato vettore colonna di  $R^{m\times 1}$ .

5. L'operazione di moltiplicazione di matrici possiede le proprieta' distributive sinistra e destra rispetto all'addizione di matrici:

$$
(A + B)C = AC + BC
$$

$$
B(C + D) = BC + BD
$$

per ogni A, B matrici di tipo  $m \times n$  e C, D matrici di tipo  $n \times p$ .

Verifichiamo la prima proprieta' nel caso in cui  $A = \underline{a}' = \begin{bmatrix} a_1 & \dots & a_n \end{bmatrix}$ e  $B = \underline{b}' = [b_1 \dots b_n]$  siano vettori riga in  $R^{1 \times n}$  e  $C = \underline{c} =$ ٠.  $\overline{\phantom{a}}$  $\overline{c}_1$ . . .  $\overline{c}_n$ Ļ  $\overline{\phantom{a}}$ sia un vettore colonna in  $R^{n\times 1}$ :

$$
\left(\left[\begin{array}{ccc}a_1 & \ldots & a_n\end{array}\right] + \left[\begin{array}{ccc}b_1 & \ldots & b_n\end{array}\right]\right) \left[\begin{array}{c}c_1\\ \vdots\\c_n\end{array}\right] = \left[\begin{array}{ccc}a_1+b_1 & \ldots & a_n+b_n\end{array}\right] \left[\begin{array}{c}c_1\\ \vdots\\c_n\end{array}\right]
$$

$$
= (a_1 + b_1)c_1 + \cdots (a_n + b_n)c_n;
$$

$$
\begin{bmatrix} a_1 & \dots & a_n \end{bmatrix}\n \begin{bmatrix}\n c_1 \\
 \vdots \\
 c_n\n \end{bmatrix}\n +\n \begin{bmatrix} b_1 & \dots & b_n \end{bmatrix}\n \begin{bmatrix}\n c_1 \\
 \vdots \\
 c_n\n \end{bmatrix}\n = a_1b_1 + \dots + a_nb_n + a_1c_1 + \dots + a_nc_n.
$$

6. Fissato un intero positivo n, nell'insieme  $R^{n \times n}$  delle matrici quadrate di ordine n possiamo applicare senza restrizioni le operazioni di moltiplicazione e di addizione, ottenendo ancora matrici quadrate di ordine n. Potremo cosi' considerare espressioni polinomiali in variabili  $A, B, C, \ldots$ che indicano matrici in  $R^{n \times n}$ .

Ad esempio, abbiamo:

$$
(A + B)(A - B) = A(A - B) + B(A - B)
$$
  
=  $A^2 - AB + BA - B^2$ .

L'identita' notevole  $(A+B)(A-B) = A^2 - B^2$  vale dunque sotto l'ipotesi che le matrici A e B siano permutabili; se questa condizione non e' soddisfatta, l'identita' non e' piu' vera.

Ad esempio, per

$$
A = \left[ \begin{array}{cc} 0 & 1 \\ 0 & 0 \end{array} \right], \qquad B = \left[ \begin{array}{cc} 0 & 0 \\ 1 & 0 \end{array} \right],
$$

si ha:

$$
(A + B)(A - B) = \begin{bmatrix} 0 & 1 \\ 1 & 0 \end{bmatrix} \begin{bmatrix} 0 & 1 \\ -1 & 0 \end{bmatrix} = \begin{bmatrix} -1 & 0 \\ 0 & 1 \end{bmatrix},
$$
  

$$
A^2 - B^2 = \begin{bmatrix} 0 & 0 \\ 0 & 0 \end{bmatrix} - \begin{bmatrix} 0 & 0 \\ 0 & 0 \end{bmatrix} = \begin{bmatrix} 0 & 0 \\ 0 & 0 \end{bmatrix}.
$$

Tuttavia, tutte le identita' notevoli cotinuano a valere per le espressioni matriciali in cui compare un unico simbolo di matrice. Ad esempio, si hanno le identita'

$$
(I - A)(I + A) = I - A2
$$
  
\n
$$
(I - A)(I + A + A2) = I - A3
$$
  
\n
$$
\vdots
$$
  
\n
$$
(I - A)(I + A + \dots + Am) = I - Am+1
$$
  
\n
$$
\vdots
$$